## Javascript Basics

## History

- 1995 Famously written in one day by
  Brendan Eich for Netscape in 1995.
- 2005 Not taken seriously until 2005 when Google used it to write Google Maps.
- 2009 Ryan Dahl writes Node, creating server-side javascript.
- 2015 Eric Nylund teaches Yale undergrads & prelims the basics of javascript.

"What language should I learn?"

## Why JS

- Built for front-end interaction so perfect for a graphic designer!
- Also used on the server-side so the syntax will be familiar.
- 100% javascript stack!
- Ever more frameworks use it:
   jQuery, Node, Mongo Db,
   Angular.js, etc, etc...

## Load a JS file

Best to load it before the closing body tag

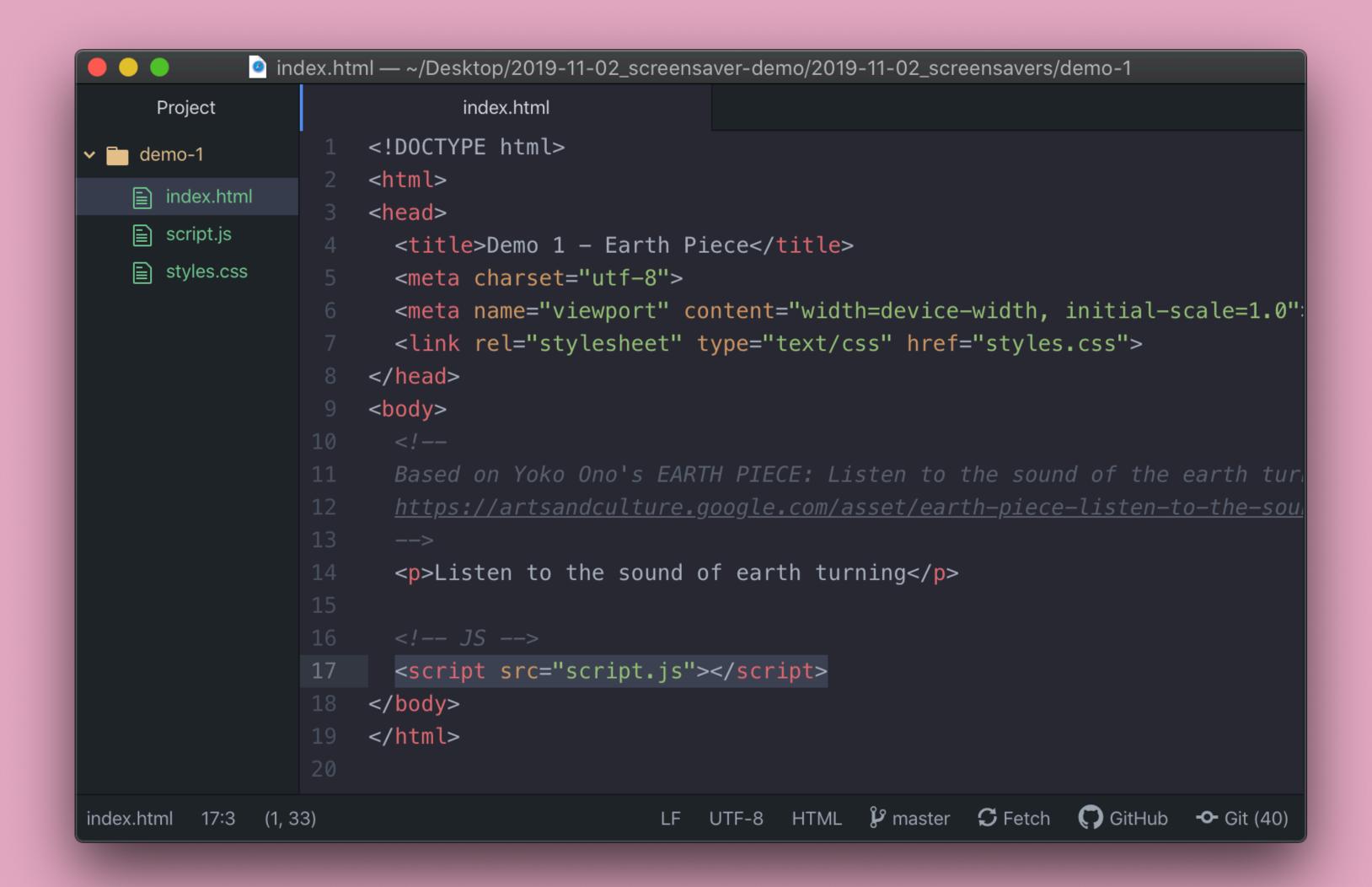

## Writing JS

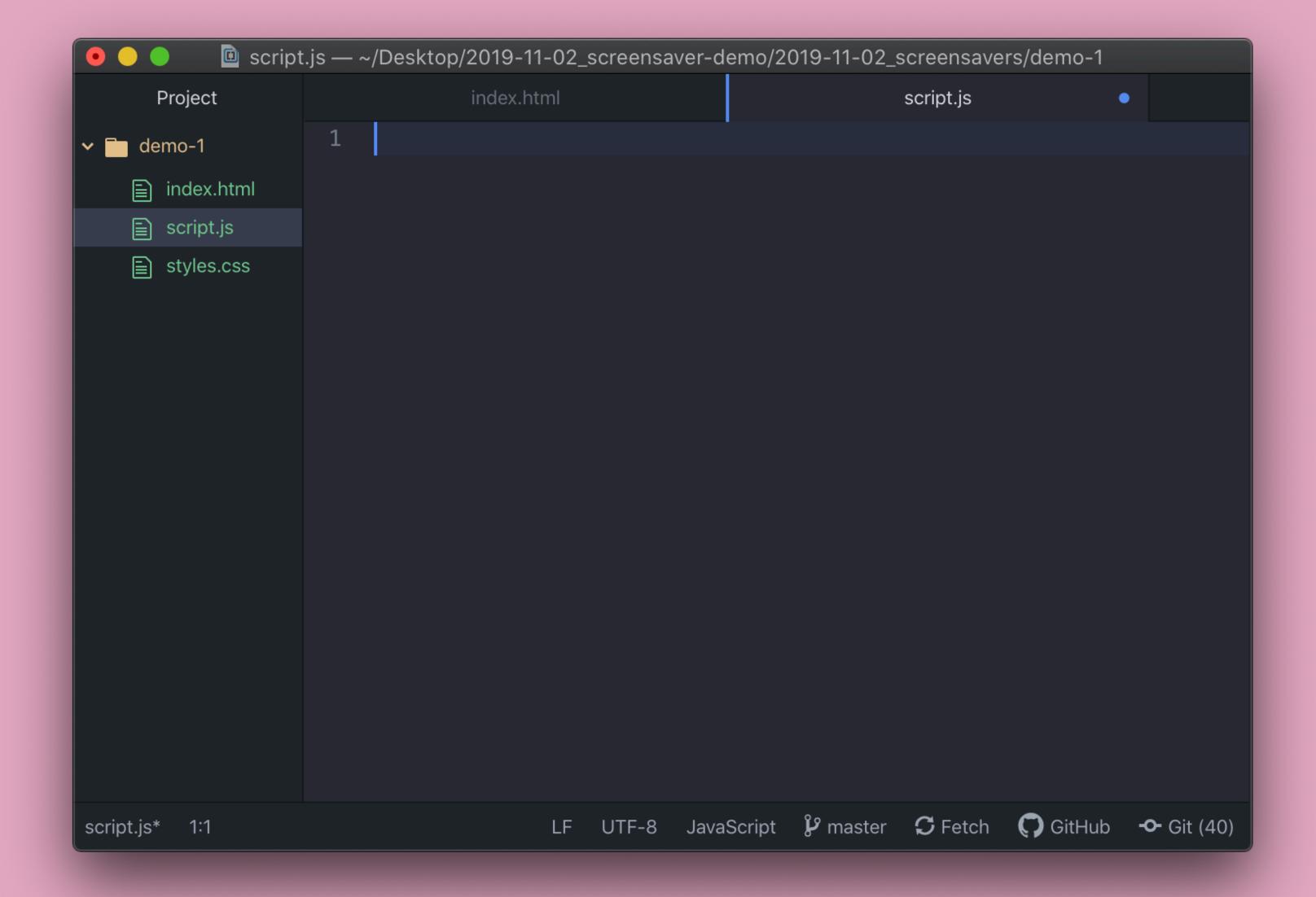

## Tip!

Instead of copy-pasting, we encourage you to type out the code you see in these slides, because:

- It'll help you think more about what you're writing
- Some of the quote marks in this presentation are "Smart Quotes", and those will break your code.

#### Comments

How you and others keep track of what your code does. The computer ignores it.

```
You make a single line comment with: //
& a multi-line comment with: /* */
     // The below function returns all usernames
     /*
         The below code is used to get
         the users 10 most recent tweets
     */
```

## Debugging

Coding should be done incrementally.

Debugging is a way for you to check your code as you write it.

Any time you make a change use console.log() to be sure you are getting what you expect.

## Debugging

console.log() will take whatever is inside the parentheses and log it to the javascript console in your browser's developer tools.

Most important line of code I'll show you!

## Debugging—Console

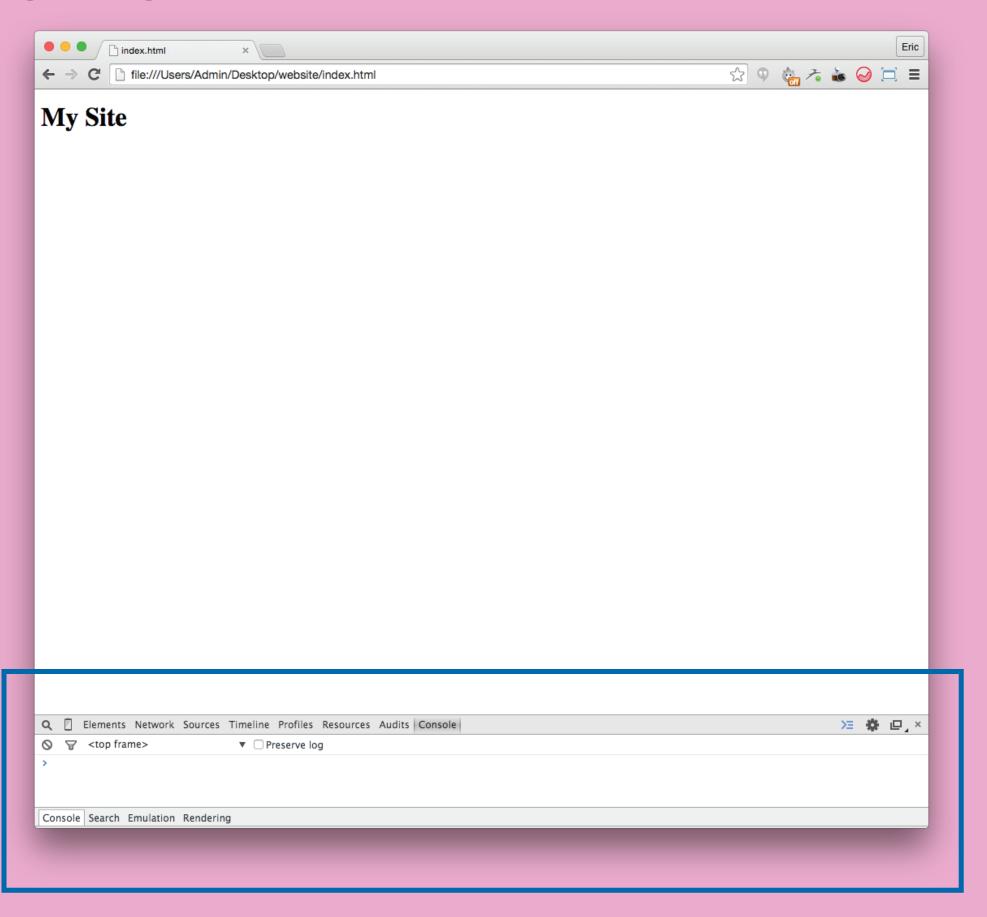

## Debugging—Console

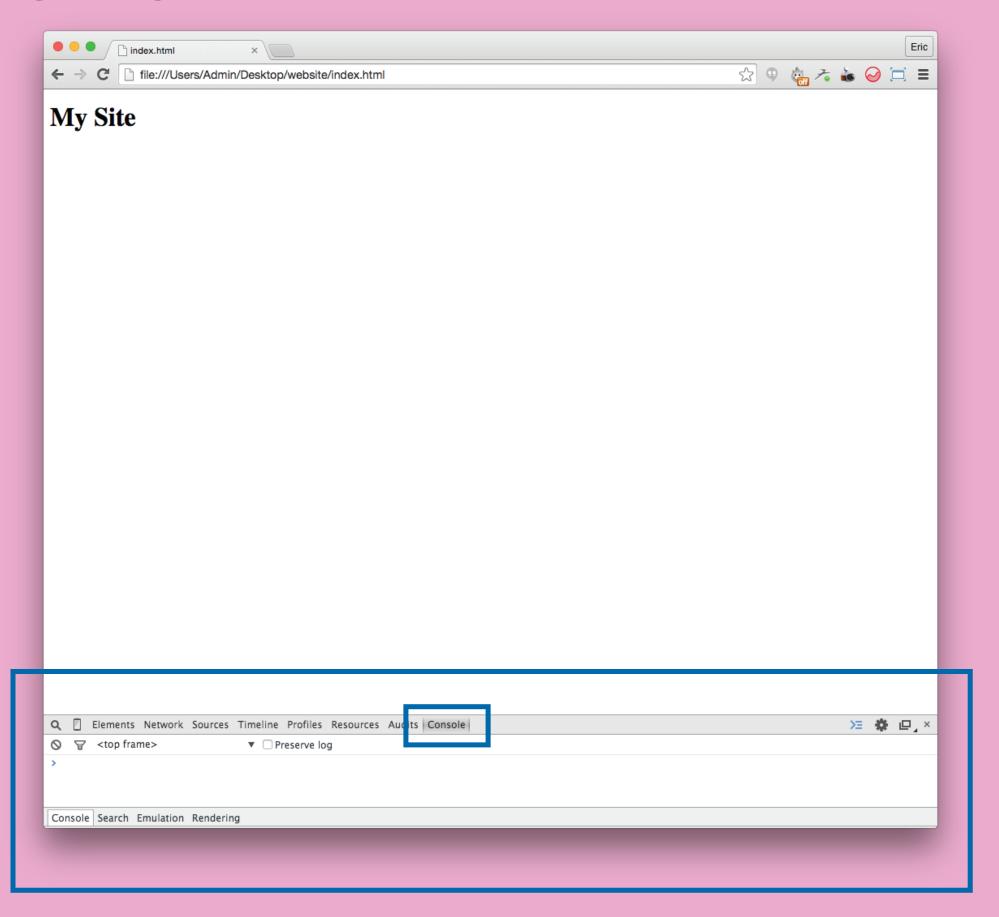

## Debugging—Example

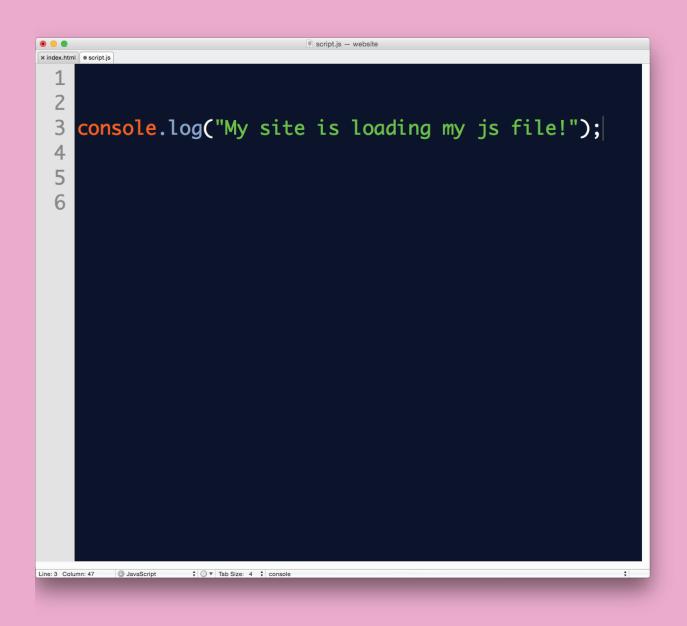

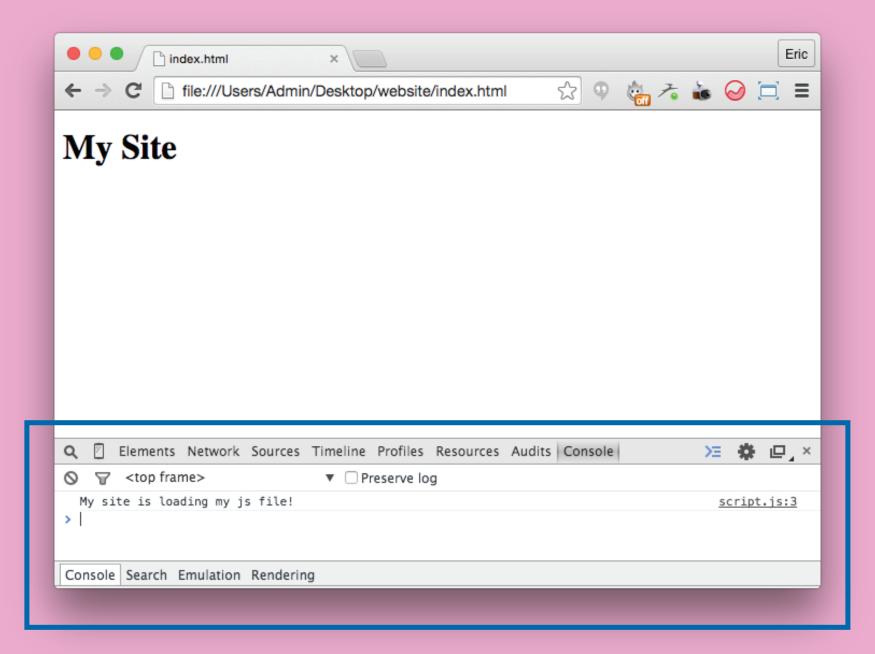

## Data Types

These are the most basic types of data the language recognizes:

- 1–<u>Integers</u>
- 2-<u>Strings</u>
- 3-Booleans

## Data Types—Integers

Used to represent numerical data.

To make a number in your code, just write a number as numerals without quotes:

```
5 // recent posts to get
190.12334 // div position from top of browser
2*50 // new y-position after each animation
```

## Data Types—Strings

Used for storing textual information.

To write a string, surround words with quotes:

```
"eric_nylund" // username
"Interactive Design" // course title
"5" + "7" // makes "57" not 12
```

## Data Types—Booleans

Used for representing a binary value (true or false):

Often used in comparisons. Examples:

23 > 10 is true 5 < 4 is false "abc123" === "abc123" is true currentStudent is true

## Data Types—Examples

```
••
                          script.js — website
* index.html  script.js
   console.log( 2 * 5 );
   // This returns:
   console.log("Oh Hai Dere!");
 6
   // This returns:
   console.log("Oh Hai Dere!".length);
10
   // This returns:
12
   console.log(8*2 === 16);
14
   // This returns:
16
        JavaScript
```

## Data Types—Examples

```
••
                       script.js — website
console.log( 2 * 5 );
   // This returns: 10
   console.log("Oh Hai Dere!");
 6
   // This returns: Oh Hai Dere!
 8
   console.log("Oh Hai Dere!".length);
10
   // This returns: 12
12
   console.log(8*2 === 16);
14
   // This returns: True
16
       JavaScript
```

#### Variables

A way to temporarily store values from your coding.

```
var varName - data;
```

#### Examples with data types:

```
var username = "Eric";
var classYear = 2015;
var currentStudent = true;
```

## Variables—Examples

```
script.js — website
x index.html  ● script.is
     // Declare a variable
    // myCountry and give it a string value.
   var myCountry = "United States";
 5
    console.log( myCountry.length );
   // This returns:
   // The value of a variable can be reassigned
   // As the compiler reads from top to bottom
   myCountry = "Sweden";
14
    console.log( myCountry.length );
16
   // This returns:
Line: 17 Column: 17
         JavaScript
```

#### Variables—Answers

```
* index.html • script.is
    // Declare a variable on line 3 called
   // myCountry and give it a string value.
   var myCountry = "United States";
 5
   console.log( myCountry.length );
   // This returns: 13
 9
   // The value of a variable can be reassigned
   // As the compiler reads from top to bottom
12
   myCountry = "Sweden";
14
   console.log( myCountry.length );
16
   // This returns: 6
Line: 17 Column: 19
                  JavaScript
```

#### Concatenation

A way to add/connect strings using: +

#### Example:

```
var username = "Eric";
var greeting = "Hi " + username + "!";
```

Questions so far?

Part 2:
Make the computer make decisions!
aka Interaction!

# Computers think in 1s and 0s. How can I turn my ideas into a yes/no logic?

# Should a div be visible on load? Did the user click a button? Did the user enter the right password?

## If Statement—Basic yes

Made up of the if keyword, a condition, and a pair of curly braces {}. If the answer to the condition is yes, the code inside the curly braces will run.

#### Syntax:

```
if ( condition ) {
    // if the condition returns true then
    // execute code inside these brackets.
    // if false, skip this code.
```

## If Statement—Example

```
var password = "abc123";
  var userEntered = "abc133";
  if (password === userEntered) {
       console.log("User entered correct pw");
  if (password.length < userEntered.length) {</pre>
       console.log("Correct number of characters.");
3
4
  // what is logged to the console?
                   ‡ ③ ▼ Tab Size: 4 ‡ console
         JavaScript
```

## If/Else Statement—Basic yes/no

In addition to doing something when the condition is true, we can do something else if the condition is false.

```
if ( currentStudent === true ) {
  console.log("You are currently enrolled");
}
else {
  console.log("You are not enrolled");
}
```

## Logical Operators

Used when several conditions need to be evaluated at once.

```
&& (and) | (or) !== (not equal)
```

## Logical Operators – Examples

```
* index.html  script.js
      AND Comparison
   var name = "Eric";
   var school = "Yale";
   if (name == "Eric" && school == "Parsons") {
       console.log("Come on in!");
 8
 9
   // OR Comparison
11
   var overSixteen = true;
   var parentsPresent = false;
   if (overSixteen || parentsPresent) {
       console.log('You can go to an R-rated movie.');
16
17
   // Results: ??
19
20
```

## Logical Operators – Answers

```
* index.html  script.js
      AND Comparison
   var name = "Eric";
   var school = "Yale";
   if (name == "Eric" && school == "Parsons") {
      console.log("Come on in!");
 8
 9
   // OR Comparison
11
   var overSixteen = true;
   var parentsPresent = false;
   if (overSixteen || parentsPresent) {
      console.log('You can go to an R-rated movie.');
16
   // You can go to an R-rated movie.
19
20
```

## Arrays

So far, we've only been able to store one number or one string.

Arrays are used to store a set of related things.

```
var arrayName = [data, data, data];
var studentInfo = ["Eric", "Yale", 2015];
```

## Arrays—Access Elements

## Arrays—Example

```
var studentInfo = [ "Eric", "Yale", 2015 ];
console.log( studentInfo[0] );
//Result: ??
```

## Arrays—Example

```
var studentInfo = [ "Eric", "Yale", 2015 ];
console.log( studentInfo[0] );
//Result: Eric
```

## While Loop

Repeat a block of code as long as a condition is still true

```
while ( condition ) {
  // code to execute
}
```

```
var counter = 1;
while (counter < 7) {
  console.log(counter);
  counter++;
// Result: ?
```

```
var counter = 1;
while (counter < 7) {</pre>
  console.log(counter);
  counter++;
// Result: 123456
```

```
var counter = 1;
while (counter < 7) {
  counter++;
  console.log(counter);
// Result: ?
```

```
var counter = 1;
while (counter < 7) {</pre>
  counter++;
  console.log(counter);
// Result: 234567
```

### For Loop

Repeat a block of code a set number of times. Most often used to access elements of an array one by one.

```
for (counter; condition; increment) {
  //Code to execute
}
```

### For Loop

Repeat a block of code a set number of times. Most often used to access elements of an array one by one.

```
for (counter; condition; increment) {

//Code to execute

the loop will run
```

```
for (var counter = 1; counter < 7; counter++) {
  console.log(counter);
}
//Result:?</pre>
```

```
for (var counter = 1; counter < 7; counter++) {
  console.log(counter);
}
//Result:?</pre>
```

//Result:?

```
for [var counter = 1; counter < 7; counter++) {
    Set before first loop
}</pre>
Checked before Done at the every loop
every loop
```

```
for (var counter = 1; counter < 7; counter++) {
  console.log(counter);
}
//Result:?</pre>
```

### For Loop—Answer

```
for (var counter = 1; counter < 7; counter++) {
  console.log(counter);
}
//Result:123456</pre>
```

## For Loop w/ Array

```
• •
                                        script.js - website
* index.html  script.js
     // Let's print out every element of an array
     //using a for loop
     var cities = ["Melbourne", "Amman", "Helsinki", "NYC", "tokyo"];
   5
     for (var i = 0; i < cities.length; i++) {</pre>
          console.log("I would like to visit " + cities[i]);
  9
 10
 11
 12
 13
 14
 15
 16
 17
 18
 19
Line: 9 Column: 1
           JavaScript
                     ‡ ③ ▼ Tab Size: 4 ‡ console
```

# For Loop and While Loop — Comparison

Two ways to do the same thing

```
for (var counter = 1; counter < 7; counter++) {
  console.log(counter);
var counter - 1;
while (counter < 7) {</pre>
  console.log(counter);
  counter++;
```

# For Loop and While Loop — Comparison

```
for (var counter = 1; counter < 7; counter++) {
  console.log(counter);
                      For — Good when you know how many
                       iterations you're going to have
var counter - 1;
while (counter < 7) {</pre>
  console.log(counter);
  counter++;
                       While — Good when you don't know
                       how many iterations you're going to have
```

# When is While Loop useful? — Example

While loops are best when you don't know how many iterations you're going to have. e.g. you're rolling a die but you really just want a 6.

```
// get a random number from 1 to 6
var number = Math.ceil( Math.random()*6 );

// keep trying as long as the number isn't 6
while (number != 6) {
  number = Math.ceil( Math.random()*6 );
  console.log(number);
}
```

# When is While Loop useful? — Example

While loops are best when you don't know how many iterations you're going to have. e.g. you want to roll a die but you don't want to roll a 3.

```
var myRoll = 3;
var numberIDontWant = 3;

while (myRoll == numberIDontWant) {
   myRoll = Math.random() * 6; // random num from 0 to 5.9999...
   myRoll = Math.ceil( myRoll ); // round the number up
   console.log(myRoll);
}
```

### Functions

Don't Repeat Yourself (D.R.Y)

The D.R.Y. principle is really important in programming. No repeating!

Any time you find yourself typing the same thing, but modifying only one small part, you can probably use a function.

## Functions—Syntax

First define the function:

```
var functionName = function( variable ) {
   // code code code
   // code code code
   // (more lines of code)
};
```

## Functions—Syntax

First define the function:

```
var functionName = function( variable ) {
   // code code code
   // code code code
   // (more lines of code)
};
```

Then you can call it at any time:

```
functionName(value1);
functionName(value2);
```

### Functions—Example

```
script.js - website
* index.html  script.js
        Below is a greeting function.
     // First step is to define it.
     var greeting = function (name) {
  6
          console.log("Great to see you, " + name);
  9
 10
 11
     // On line 13, call the greeting function!
 13
     greeting("Eric");
     greeting("Laurel");
     greeting("class");
 17
 18
 19
 20
Line: 13 Column: 1
          JavaScript
```

## Function Syntax (Alternative)

You can also define and call a function without storing it in a variable...

```
function functionName( input ) {
  // code code code
  // code code code
}

functionName(value1);
functionName(value2);
```

# Timing

Run a function after 1000 milliseconds (1 second)

function functionName() {

// code code code

```
// code code
}

// wait 1000 milliseconds, then call functionName
setTimeout( functionName, 1000 );
```

# Timing

Run a function every second, forever...

```
function tick() {
  console.log("tick");
  setTimeout(tick, 1000); // schedule next tick
}

tick(); // call tick for the first time
```

### Variable Scope—Local vs Global

When you define a variable inside brackets, it only exists inside the brackets!

#### Local Variable:

```
var bar = function() {
  var localVar = "howdy";
}
console.log(localVar); // error
```

## DOM Element

<u>DOM Element</u> is a special data-type that lets you interact with HTML elements.

### In your HTML:

```
<div id="special">my special element</div>
<div id="regular">my regular element</div>
```

### In your Javascript:

```
var myElement = document.querySelector("#special");
console.log(myElement); // prints the DOM Element
```

## DOM Element

document.querySelector() lets you grab the first DOM Element in your HTML that matches the given CSS selector.

```
In your HTML:
   <div class="boxes">
     <div class="box">first box</div>
     <div class="box">second box</div>
   </div>
In your Javascript:
   var myElement = document.querySelector(".box");
   console.log(myElement); // prints the first box
```

## DOM Element

One way to be very specific is to get fancy with <u>CSS selectors</u>

### In your Javascript:

```
var myElement = document.querySelector(".box:nth-child(2)");
console.log(myElement); // prints the second box
```

## DOM Element(s)

document.querySelectorAll() gives you a collection of all the elements that match the given CSS Selector.

### In your HTML:

```
<div class="box">first box</div>
<div class="box">second box</div>
```

### In your Javascript:

```
var myElements = document.querySelectorAll(".box");
console.log(myElements);  // prints all the boxes
console.log(myElements[0]); // prints the first box
```

# DOM Element — Properties and Methods

DOM Elements come with <u>built-in properties and methods</u> to interact with the element on the page. Here are some useful ones!

```
Javascript:
```

```
var div = document.querySelector("div");
```

```
div.innerHTML = "Hey!"; // change the HTML
div.setAttribute("id", "greeting"); // set an attribute
div.className = "big"; // set a CSS class
div.classList.add("visible"); // add a CSS class
div.classList.remove("visible"); // remove a CSS class
div.style["width"] = "100px"; // set a CSS property
```

### Variable Scope—Local vs Global

When you define a variable inside brackets, it only exists inside the brackets!

#### Local Variable:

```
var bar = function() {
  var localVar = "howdy";
}
console.log(localVar); // error
```

# Going Further: Frameworks

A lot of frameworks have been built on top of Javascript. They can save you the work of writing and testing complicated systems, but can make it harder to break their rules or assumptions.

#### React

- For web apps that listen and respond to real-time changes in data

### Gatsby

- For making static websites using reusable React-based templates and components

### Javascript

The programming language of HTML and the Web. Interaction with the user, animation, etc, all done with javascript.

### jQuery

Javascript library designed to simplify the client-side scripting of HTML.

### Load a JS file

#### Order matters!!

```
<!DOCTYPE html>
<html>
  <head>
      <title></title>
  </head>
  <body>
      <div></div>
  <script type='text/javascript' src='js/jquery.min.js'></script>
  <script type='text/javascript' src='js/script.js'></script>
 </body>
</html>
```

## Resources

w3schools

Good quick reference with simple examples

- Javascript portal

Mozilla Developer Network (MDN)

Most up-to-date/legit documentation for web-standard HTML/CSS/JS

- Javascript portal
- In-depth beginner's tutorial

### Final Notes

Google is your best friend! stackoverflow.com

All this is gone over on: codeacdemy.com

eloquentjavascript.net/